## **Server Waits panel**

The Server Waits panel tracks the total number and time spent on waits affecting your monitored SQL Server. Unexpected spikes in the number of server waits may warn you about the beginning of a serious performance issue. Chronically high server wait times may indicate the need for server maintenance, query tuning, or index updates to better handle the ongoing workload. For additional information, see View server waits.

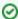

Server Waits chart data is not available for monitored servers using SQL Server 2000. For SQL Server 2000 users, SQL Diagnostic Manager monitors lock waits.

## **Server Waits chart**

The Server Waits Chart displays the overall wait time for key areas on your monitored SQL Server instance.

| Metric     | Why it is important                                                                                                    |
|------------|----------------------------------------------------------------------------------------------------|
| I/O        | Indicates the amount of input and output occurring on your SQL Server instance. A consistently high rate may indicate a higher risk of performance issues as the SQL Server processes wait for I/O to become available. |
| Locks      | Indicates the wait time caused by locks on databases hosted by this SQL Server instance.                                                                                                    |
| Log        | Indicates the wait time related to database transaction logs.                                                                                                    |
| Memo<br>ry | Indicates all wait time related to memory operations.                                                                                                    |
| Signal     | Indicates that a SQL Server process is waiting for CPU time after the associated resources became available for processing.                                                                                             |
| Other      | Indicates all lock waits not included in other categories and not excluded from monitoring.                                                                                                    |

IDERA | Products | Purchase | Support | Community | Resources | About Us | Legal